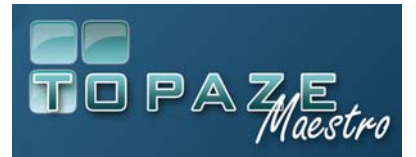

**Vous trouverez ci-après une liste des évolutions fournies sur cette dernière version de TOPAZE MAESTRO 9.1.1** 

### ¾ **Nouveau bordereau récapitulatif mensuel de télétransmission (Kinés)**

¾**Principe :** Conformément au cahier des charges SESAM Vitale 1.40 addendum 6. Topaze vous permet d'éditer et d'historiser un bordereau récapitulatif mensuel de vos télétransmissions.

¾**Accès :** Ce nouveau bordereau est disponible depuis l'univers « Factures & télétrans » onglet « Lots transmis » et bouton « Bordereau Récap ».

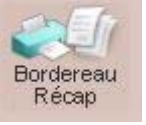

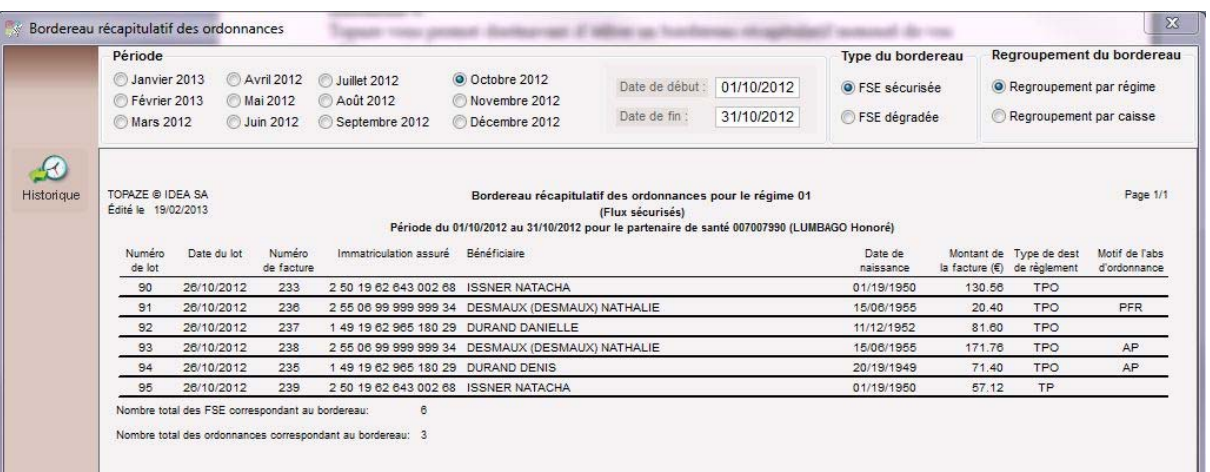

¾**Légendes :** En passant la souris sur les intitulés de colonnes « Type de destinataire de règlement » et « Motif de l'absence d'ordonnance » vous aurez la signification des codes utilisés.

Vous pouvez modifier les valeurs contenues dans la colonne « Motif de l'absence d'ordonnance ».

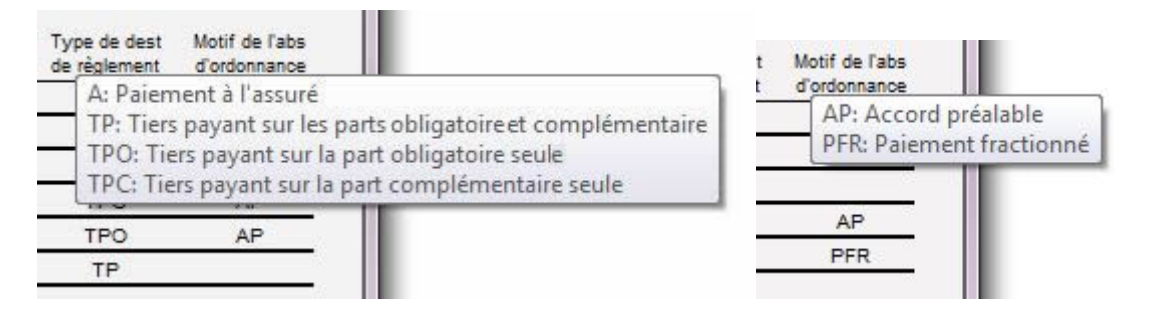

¾**Descriptif :** Pour chaque type de flux, sécurisé ou dégradé, il est possible de trier les factures par régimes ou par caisses.

Après l'impression d'un bordereau récapitulatif mensuel il vous est proposé de le conserver en l'état en l'enregistrant.

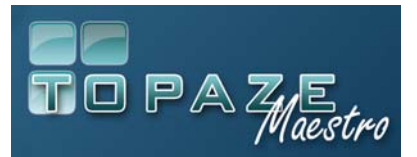

L'ensemble des bordereaux enregistré se situe au niveau du bouton « Historique » et peut être réimprimé.

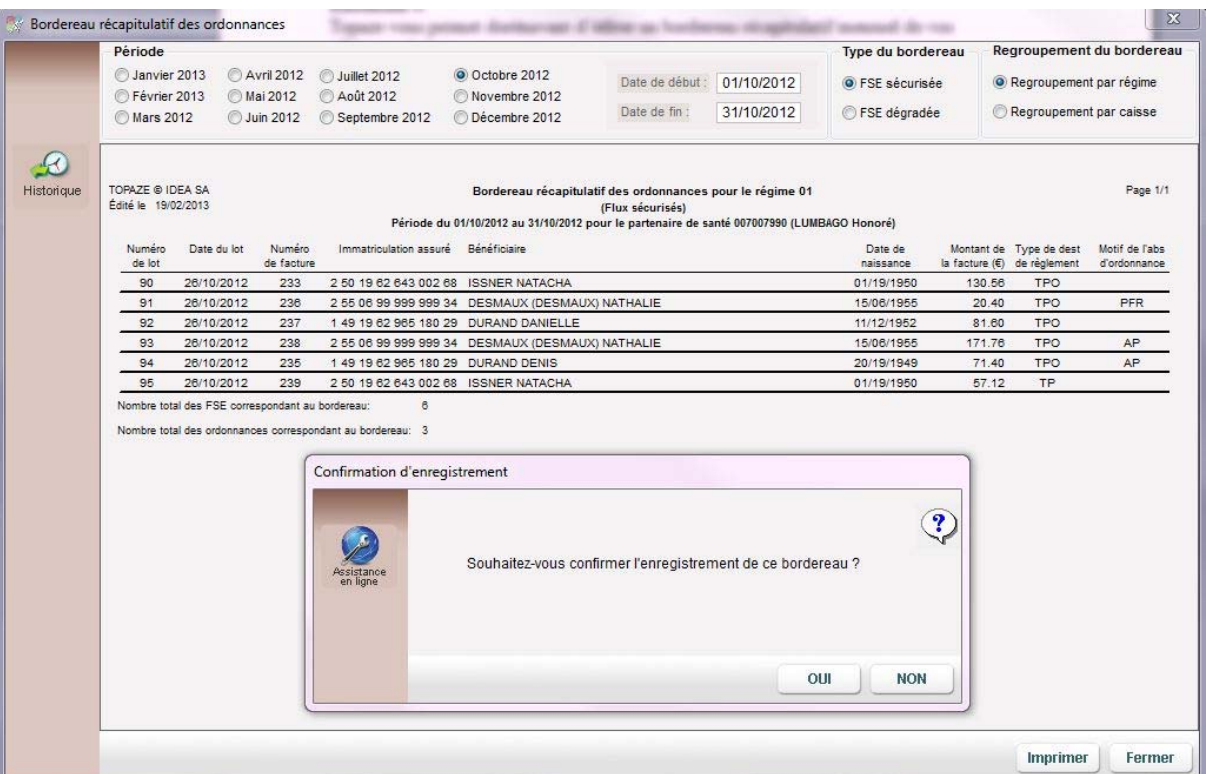

#### ¾ **La colonne « Motif de l'absence d'ordonnance » :**

• **La zone est vide :** indique une première facturation de la DAP. La prescription médicale doit être communiquée à la caisse.

A l'enregistrement du bordereau récapitulatif, la date correspondant au mois imprimé sera renseignée sur la DAP confirmant l'envoi de la prescription médicale et du bordereau récapitulatif mensuel à la caisse.

#### **NATURE ET MOTIF DE L'ACTE**

Rééducation pour lymphoedèmes vrais (après chirurgie et/ou radiothérapie, lymphoedèmes congénitaux) par drainage manuel pour deux membres

Date envoi PJ: 26/02/2013

Cette date peut être modifiée si nécessaire.

- **La zone contient le code « AP » (Accord Préalable) :** Signifie que la DAP a reçu une « Réponse favorable » , inutile d'envoyer la prescription car elle a déjà été transmise.
- **La zone contient le code « PFR » (Paiement Fractionné) :** cette ordonnance a déjà été facturée partiellement les mois précédents, il n'est pas utile de renvoyer la prescription médicale.

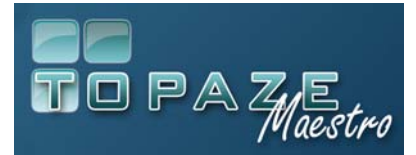

## ¾ **Evolution sur le bordereau de télétransmission enrichi**

¾ **Affichage du code exonération :** cette information apparaît désormais lors de l'impression d'un bordereau de télétransmission enrichi. Exemple pour un patient en ALD Code exo : 10-4-100

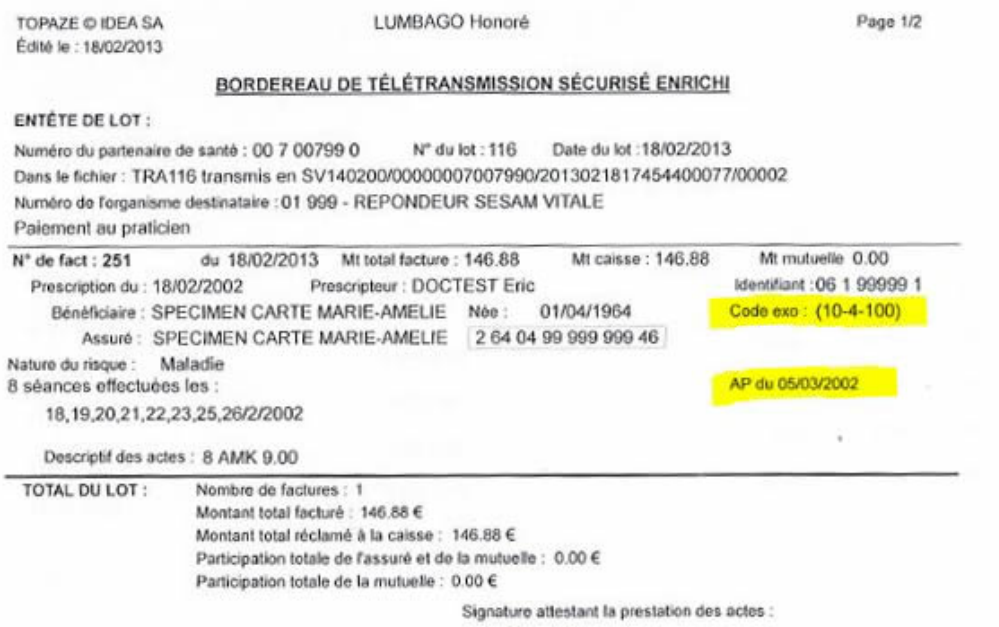

¾ **Affichage du motif d'absence de l'ordonnance :** cette information apparaît désormais sur les bordereaux de télétransmission enrichis.

- **AP (Accord Préalable) :** Signifie que la DAP a reçu une « Réponse favorable » , inutile d'envoyer la prescription car elle a déjà été transmise.
- **PFR (Paiement Fractionné) :** cette ordonnance a déjà été facturée, il n'est pas utile de renvoyer la prescription médicale.

### ¾**Gestion de l'activation du bouton « Transmettre »**

Correction de l'anomalie qui pouvait survenir au niveau de l'activation du bouton « Transmettre » qui se grisait à tort.

#### ¾ **Correction de l'erreur 35 lors de l'ouverture d'un message Topaze Contact**

Correction de l'erreur 35 à l'ouverture des messages Topaze Contact depuis la page d'accueil de TOPAZE.

### ¾**Affichage des séances effectuées au niveau de la Gestion Patient (Kinés)**

Affichage au niveau de l'onglet « Gestion patient » des séances Effectuées et Facturées (ancien menu 4 écrans).

CARTE DE DEMO Charles : 10 séances effectuées, 4 facturées, 6 séances à facturer

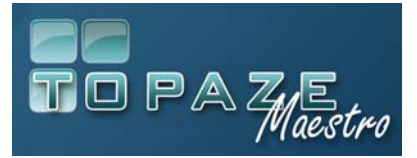

# ¾**Optimisation du temps de la sauvegarde**

Optimisation des temps de sauvegardes automatiques.

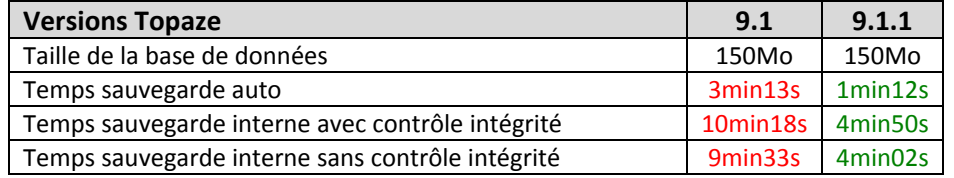

### ¾**Correction de l'erreur Dynazip**

Correction de l'erreur DynaZip lors de l'ouverture de modèles de document au niveau du dossier médical.

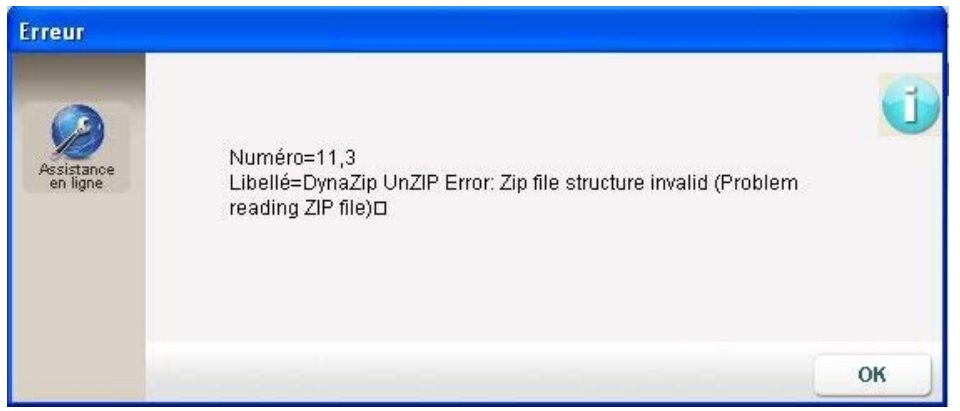

# ¾**Correction de l'erreur SQL STAT au niveau de l'agenda**

Correction de l'erreur SQLSTATE 23000 au moment du pointage de la séance.

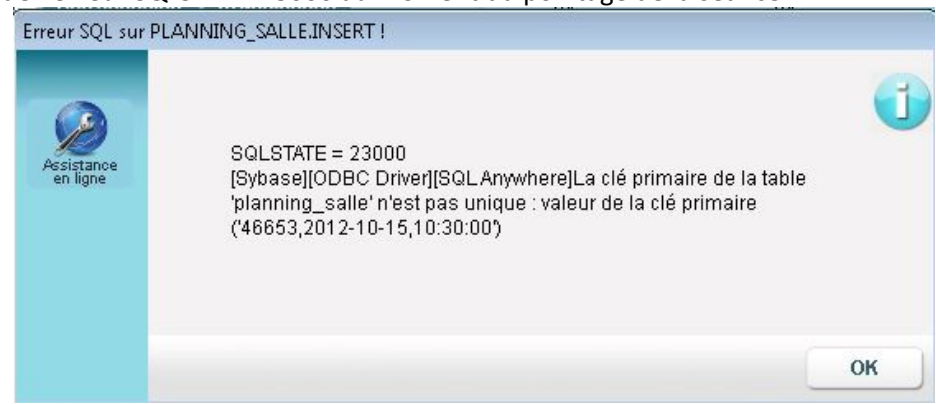

## ¾ **Mise à jour des tables réglementaires SESAM Vitale**

¾ **Pour toutes professions :** Autorisation de faire des FSE AT pour le régime 02 sur les caisses de Moselle, Bas-Rhin et Haut-Rhin

¾ **Pour les Orthoptistes :** Elévation du coefficient MAX pour la lettre clé AMY qui passe de 16 à 20.10

¾ **Pour les Podologues :** Possibilité de coter la lettre clé POD avec des IFA (indemnité de déplacement)